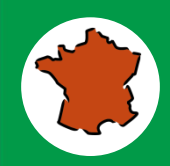

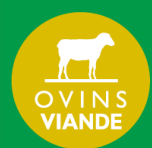

# **Analyser le coût de production d'un élevage ovin viande**

**MODE D'EMPLOI**

**Au préalable :** Pour utiliser ce référentiel, il faut disposer du coût de production de votre atelier ovin viande, calculé de préférence dans le cadre d'un appui technique. Si ce n'est pas le cas, nous vous invitons à contacter votre technicien ovin à la Chambre d'Agriculture ou dans votre Organisation de Producteurs.

**Analyser votre coût de production :** le diaporama présente une arborescence d'analyse qui débute par la rémunération permise par unité de main-d'œuvre et se poursuit avec 3 grandes orientations : réduction du coût hors travail, amélioration de la productivité du travail ou du produit de l'atelier. Dans cette approche « pas-à-pas », des seuils (objectif et alerte) permettent de se positionner et de prioriser les leviers à activer.

**Comment les seuils ont-ils été fixés ?** Pour chaque système, les seuils ont été établis en fonction des résultats des fermes de références du dispositif INOSYS-Réseaux d'Elevage :

- Moyenne observée : moyenne du groupe.
- Les meilleurs revenus : moyenne des élevages ayant le meilleur niveau de rémunération de la main-d'œuvre (quart supérieur pour le nombre de SMIC/UMO à rémunérer).
- A surveiller : valeur établie à partir de la médiane du groupe (autant d'élevages en dessus ou au-dessous), éventuellement revue.
- A viser : valeur établie à partir du 3<sup>ème</sup> quartile pour les produits (25% des élevages au-delà et 75% en deçà) ou du 1<sup>er</sup> quartile pour les charges (25% en deçà et 75% au-delà), puis éventuellement revue.

Pour certains postes, ces seuils n'ont pas été formalisés, car jugés sans objet (cas des aides, sans signification technique), ou du fait de résultats peu différenciés, ou encore d'un manque de recul (autres produits, autres charges hors frais d'élevage).

**Quelle fiche-repère choisir ?** Pour le choix de votre fiche repère, se reporter :

 à l'équilibre entre parcours et SFP et à votre niveau de chargement apparent, qui conditionnent l'appartenance aux différents types définis à l'échelle nationale : fourrager, herbager ou pastoral.

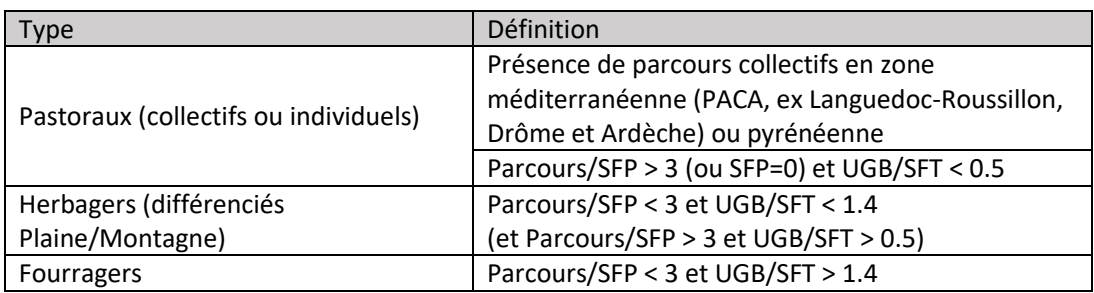

à votre localisation, en correspondance avec la carte ci-dessous.

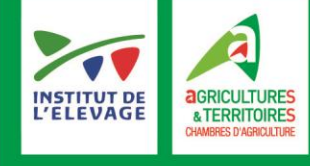

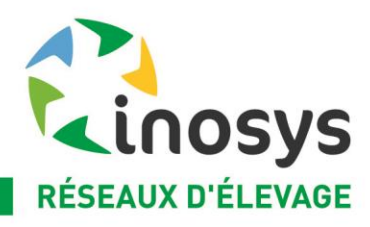

# *Remarques :*

- Sont considérés comme Pastoraux individuels les élevages où les parcours individuels représentent plus de 3 fois la SFP et où le chargement est inférieur à 0.5 UGB/ha SFT (SFP + parcours individuels). Sont considérés comme Pastoraux collectifs les élevages où la totalité du troupeau transhume (peu fréquent hors du Sud-Est méditerranéen et des Pyrénées).
- Pour les Herbagers, sont distingués ceux des zones pastorales et de montagne (montagnes humides et hautes-montagnes) de ceux des plaines et zones herbagères *(cf. carte ci-dessous)*.

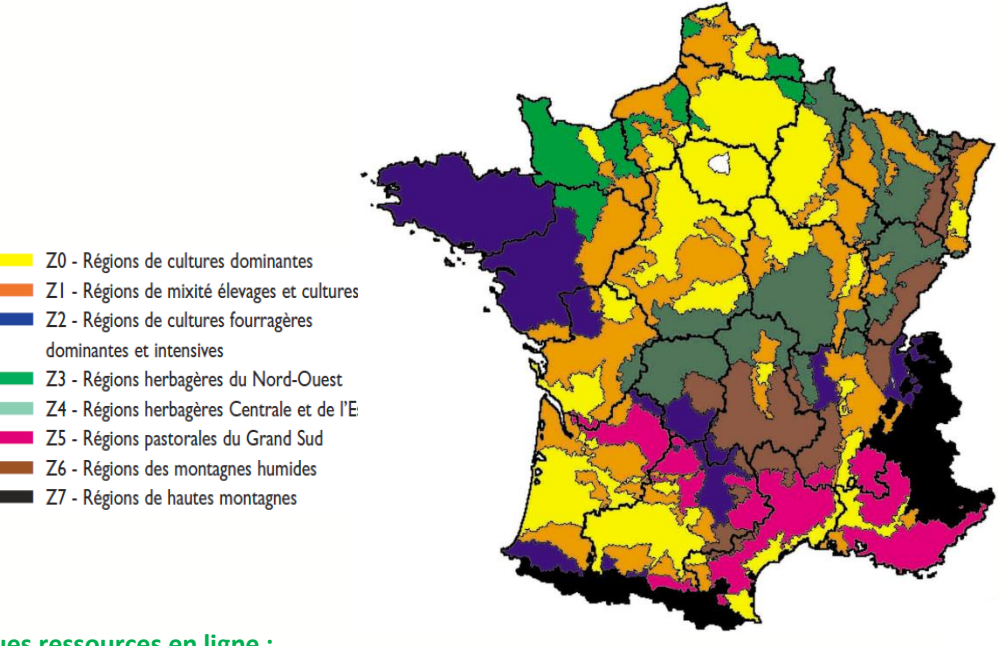

# **Quelques ressources en ligne :**

- Méthodologie de calcul des coûts de production : [http://idele.fr/domaines](http://idele.fr/domaines-techniques/economie/couts-de-production-et-marges/publication/idelesolr/recommends/la-methode-nationale-de-calcul-des-couts-de-production-en-elevage-herbivores.html)[techniques/economie/couts-de-production-et-marges/publication/idelesolr/recommends/la](http://idele.fr/domaines-techniques/economie/couts-de-production-et-marges/publication/idelesolr/recommends/la-methode-nationale-de-calcul-des-couts-de-production-en-elevage-herbivores.html)[methode-nationale-de-calcul-des-couts-de-production-en-elevage-herbivores.html](http://idele.fr/domaines-techniques/economie/couts-de-production-et-marges/publication/idelesolr/recommends/la-methode-nationale-de-calcul-des-couts-de-production-en-elevage-herbivores.html)
- Outil COUPROD : <http://idele.fr/services/outils/couprod.html>
- Tableaux de bord en ligne INOSYS-Réseaux d'Elevage : [http://idele.fr/services/outils/observatoire-inosys-reseaux-delevage.htmlO](http://idele.fr/services/outils/observatoire-inosys-reseaux-delevage.html)bservatoire de la formation des prix et des marges : [http://idele.fr/no\\_cache/recherche/publication/idelesolr/recommends/observatoire-des-prix-et](http://idele.fr/no_cache/recherche/publication/idelesolr/recommends/observatoire-des-prix-et-des-marges.html)[des-marges.html](http://idele.fr/no_cache/recherche/publication/idelesolr/recommends/observatoire-des-prix-et-des-marges.html)

## **COUPROD, un outil de conseil aux éleveurs**

Conçu par l'Institut de l'Elevage à partir d'une méthode éprouvée, il permet à chaque éleveur :

 de calculer les coûts de production de ses différents ateliers herbivores, le prix de revient et la rémunération de son travail permise par les produits.

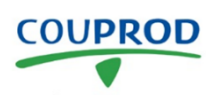

De prendre des décisions stratégiques et de pilotage en comparant ses résultats à ceux d'autres éleveurs.

Ce logiciel, utilisé en conseil individuel ou en groupe d'échange, permet au plus grand nombre de producteurs (bovins lait et viande, ovins lait et viande et caprins) d'analyser leurs résultats économiques, de repérer des leviers d'amélioration sur leur exploitation, voire de simuler l'impact d'une nouvelle conjoncture économique.

COUPROD est adapté à toutes les exploitations d'élevage herbivore et permet de dissocier les charges d'élevage des coûts dédiés aux cultures. L'option web permet aux agriculteurs de se former au calcul du coût de production et de mieux prendre en main la gestion de leur exploitation.

*Ce produit a bénéficié du soutien de la Confédération Nationale de l'Elevage (CNE) et de FranceAgriMer*

#### **Document édité par l'Institut de l'Elevage**

149 rue de Bercy – 75595 Paris Cedex 12 – www.idele.fr

Octobre 2019 – Référence Idele : 00 19 502 046 – Réalisation : Valérie Lochon

#### **Pour plus d'informations :**

Centre-Est : marie.miquel@idele.fr Sud-Ouest : carole.jousseins@idele.fr Sud-Est : maxime.marois@idele.fr

Nord : sabine.delmotte@ma02.org Grand Est : gilles.saget@idele.fr Centre-Ouest : vincent.bellet@idele.fr

### **INOSYS – RÉSEAUX D'ELEVAGE**

Un dispositif partenarial associant des éleveurs et des ingénieurs de l'Institut de l'Elevage et des Chambres d'agriculture pour produire des références sur les systèmes d'élevages.

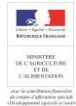

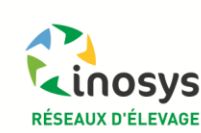

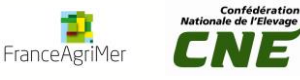